## How to Enable Pop-Ups

Learn how to enable pop-ups on Google Chrome and Sarari for shop.doTERRA on Android and iOS devices.

Google Chrome – [Android \(i.e. Samsung, Google\)](#page-1-0) Google Chrome – [iOS \(i.e. iPHONE, iPAD\)](#page-2-0) Safari – [iPHONE](#page-3-0) & iPAD Google Chrome – Dekstop [\(i.e. Dell, HP, Google\)](#page-4-0) Google Chrome – [iOS \(Macbook, iMAC\)](#page-7-0) Safari – [Desktop \(Macbook, iMAC\)](#page-10-0)

Additional Language Support Google Chrome - [German](https://support.google.com/chrome/answer/95472?hl=de&co=GENIE.Platform%3DDesktop&sjid=8359493848005023455-EU) | [Dutch](https://support.google.com/chrome/answer/95472?hl=nl&co=GENIE.Platform%3DDesktop&sjid=8359493848005023455-EU) Safari – [German](https://support.apple.com/de-de/102524) | [Dutch](https://support.apple.com/nl-nl/102524)

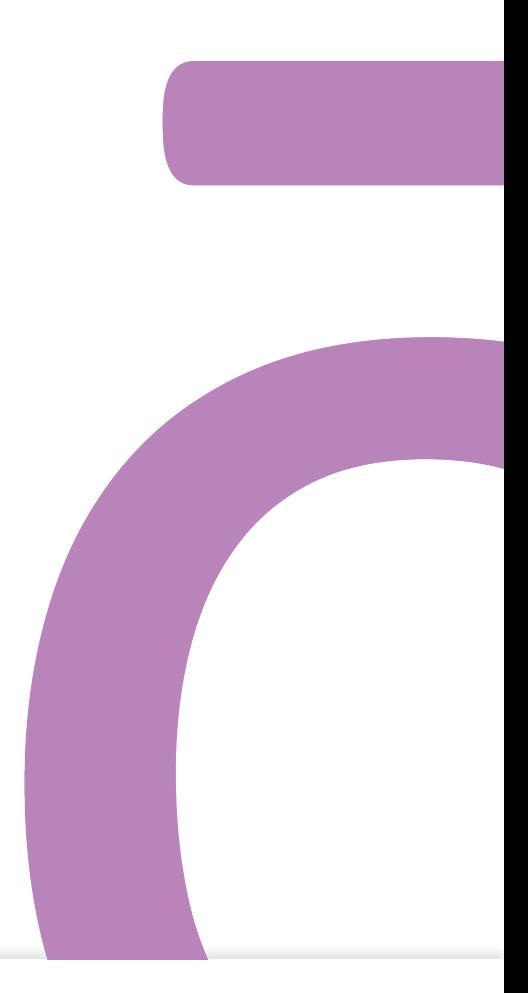

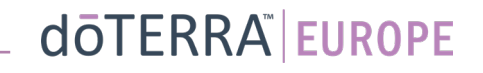

# <span id="page-1-0"></span>Google Chrome – Android (Samsung, Google)

Following these steps will enable pop-ups on all websites you visit.

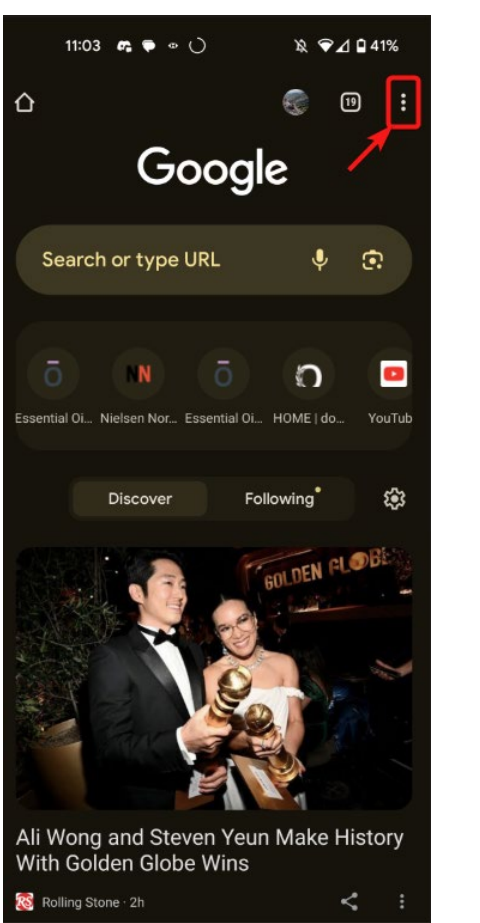

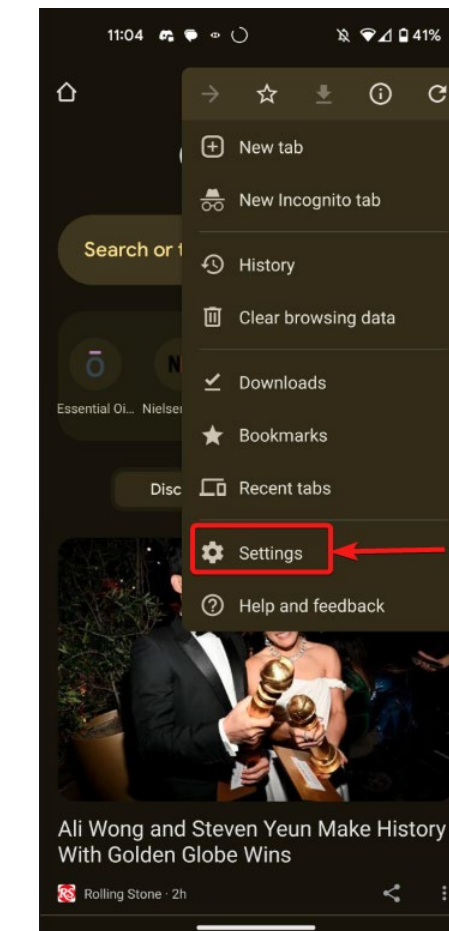

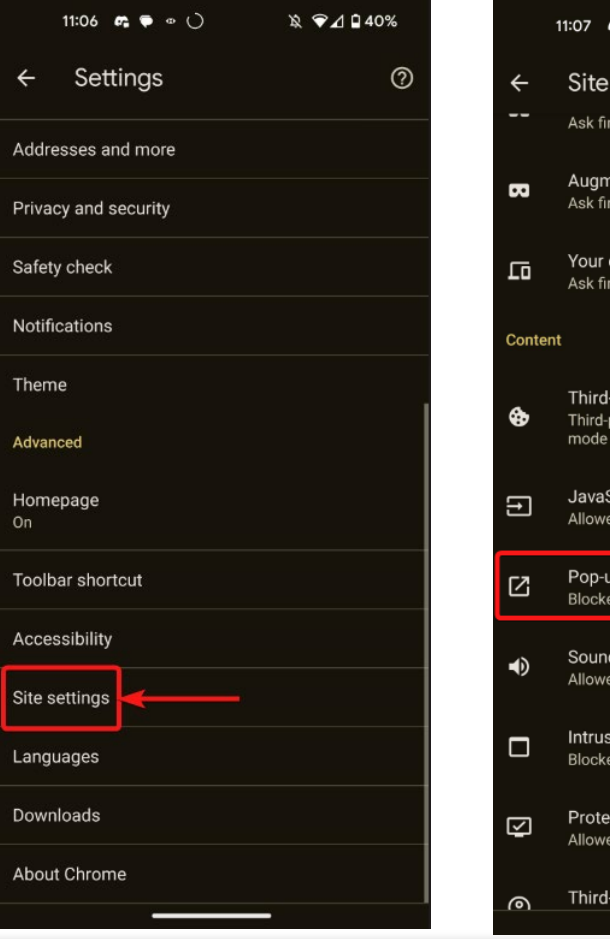

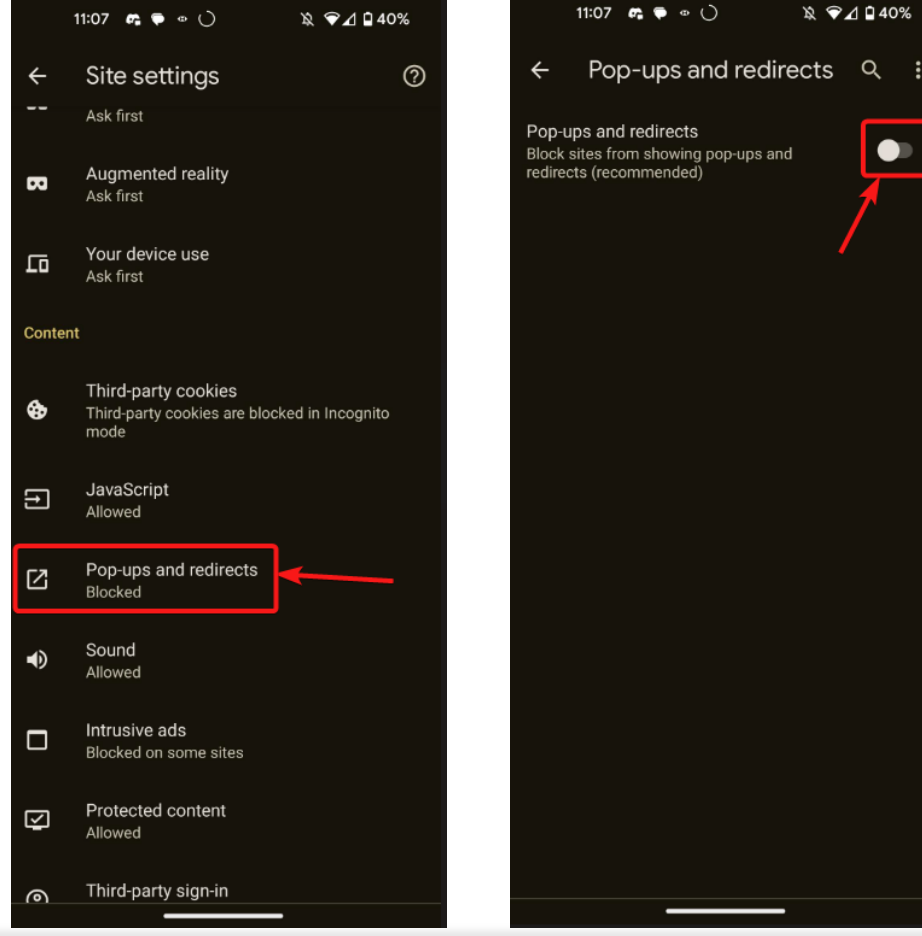

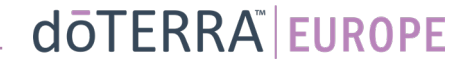

1 9⊿ 940%

 $\bullet$ 

# <span id="page-2-0"></span>Google Chrome – iOS (i.e. iPhone, iPad)

 $\blacksquare$   $\approx$   $\boxdot$ 

 $\begin{picture}(20,5) \put(0,0) {\line(1,0){10}} \put(15,0) {\line(1,0){10}} \put(15,0) {\line(1,0){10}} \put(15,0) {\line(1,0){10}} \put(15,0) {\line(1,0){10}} \put(15,0) {\line(1,0){10}} \put(15,0) {\line(1,0){10}} \put(15,0) {\line(1,0){10}} \put(15,0) {\line(1,0){10}} \put(15,0) {\line(1,0){10}} \put(15,0) {\line(1,0){10}} \put(15,0) {\line(1,$ 

Al

Argos

හි

Settings

G

 $_{\oplus}$ 

슳

 $\frac{1}{2\sqrt{2}}$ 

 $\stackrel{\circ}{=}$ 

勔

a

匝

Recent tabs

 $^{\circ}$ 

#### Following these steps will enable pop-ups on all websites you visit.

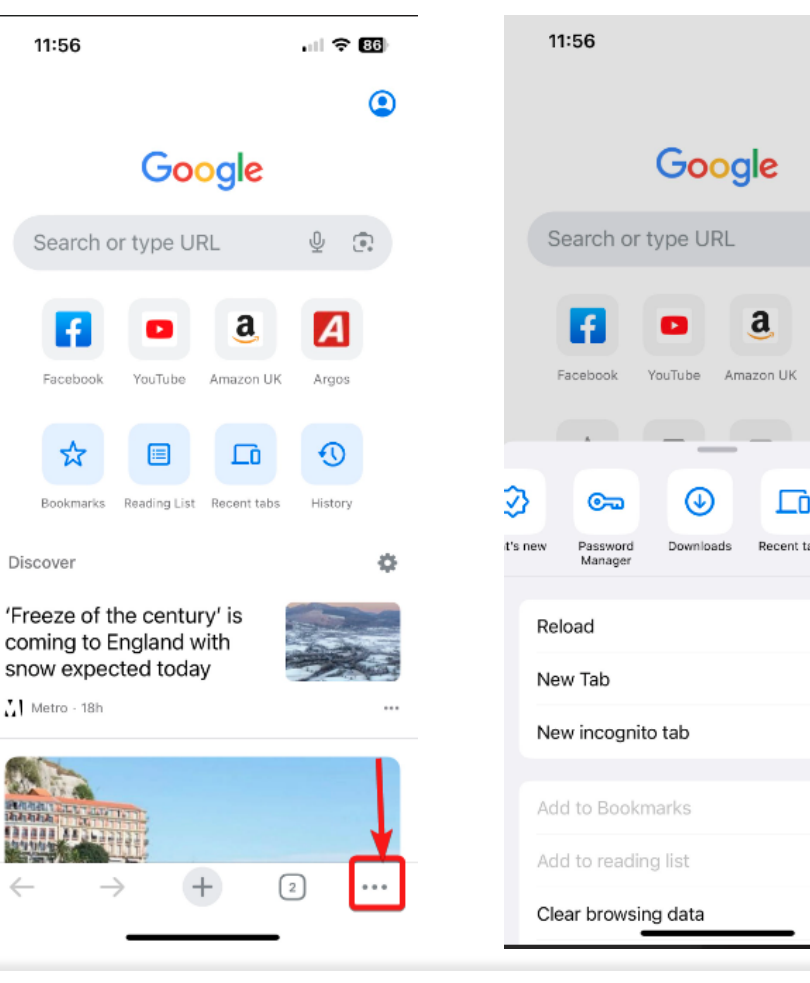

 $\mathcal{L} = \{1,2,3\}$ 

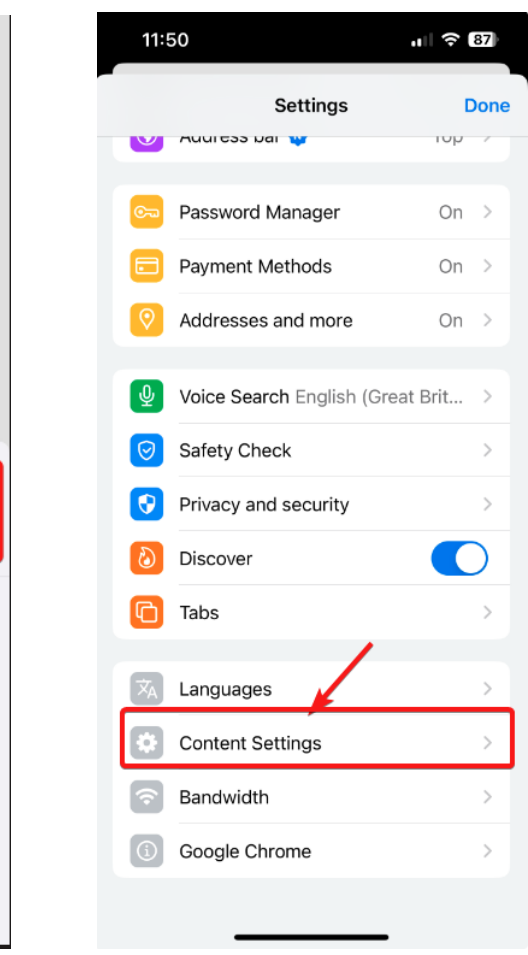

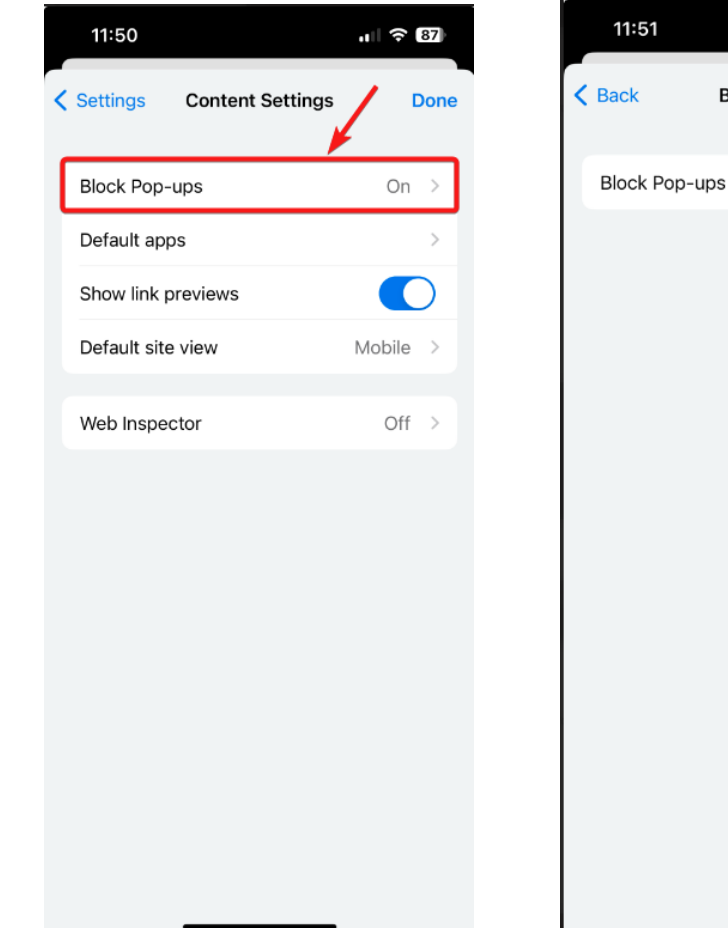

dōTERRA EUROPE

 $\mathbf{u}$   $\approx$  87

Edit

**Block Pop-ups** 

## <span id="page-3-0"></span>Safari – iPHONE & iPAD

 $\mathcal{L} = \{1,2,3\}$ 

Following these steps will enable pop-ups on all websites you visit.

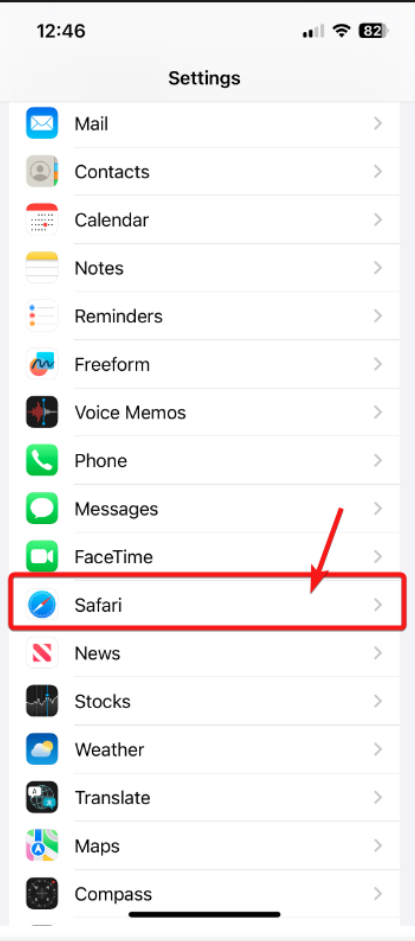

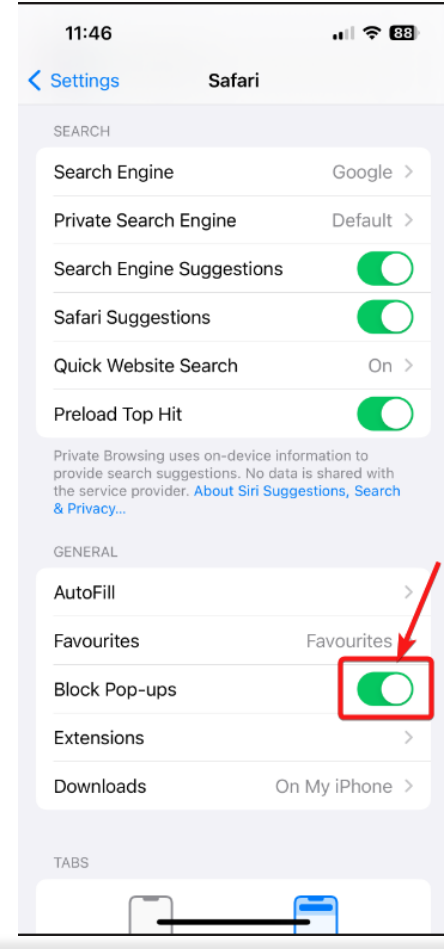

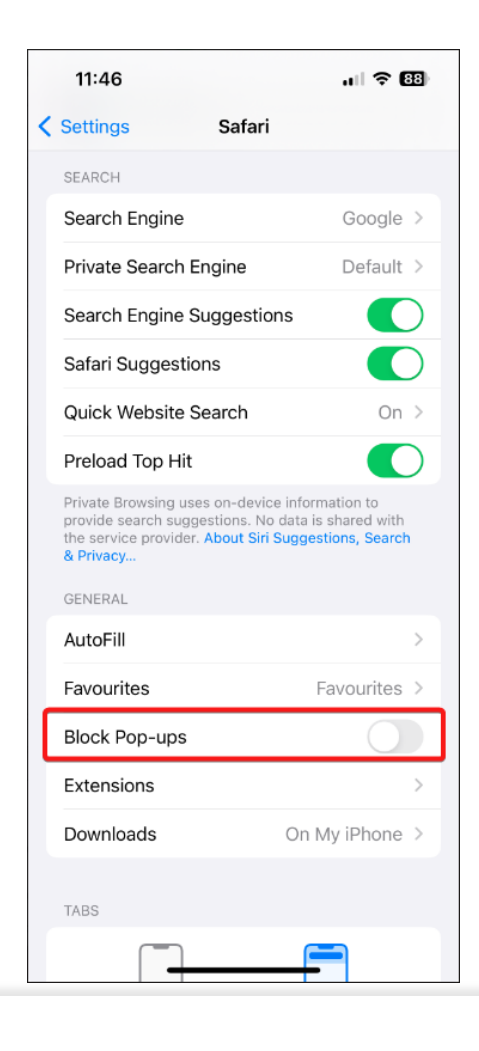

## <span id="page-4-0"></span>Google Chrome – Desktop (i.e. HP, Google, Dell)

 $\mathcal{L} = \{1,2,3\}$ 

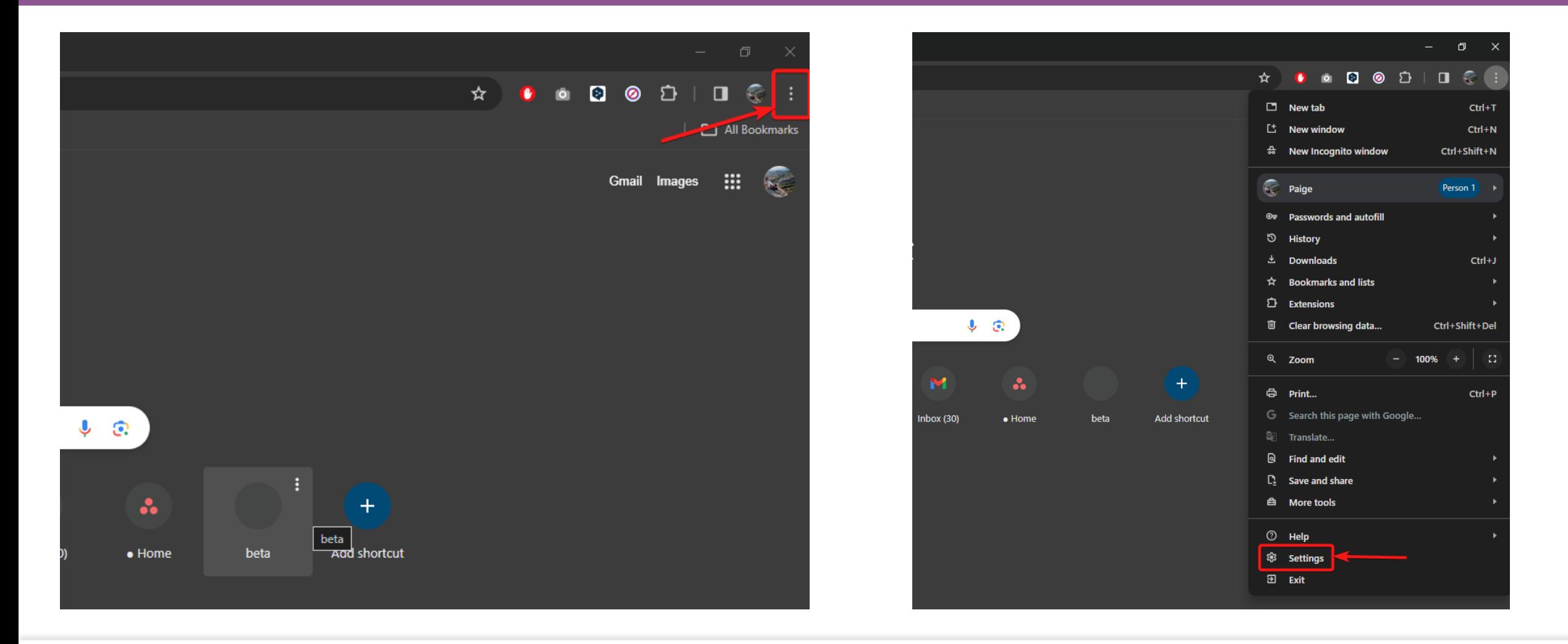

## Google Chrome – Desktop (i.e. HP, Google, Dell)

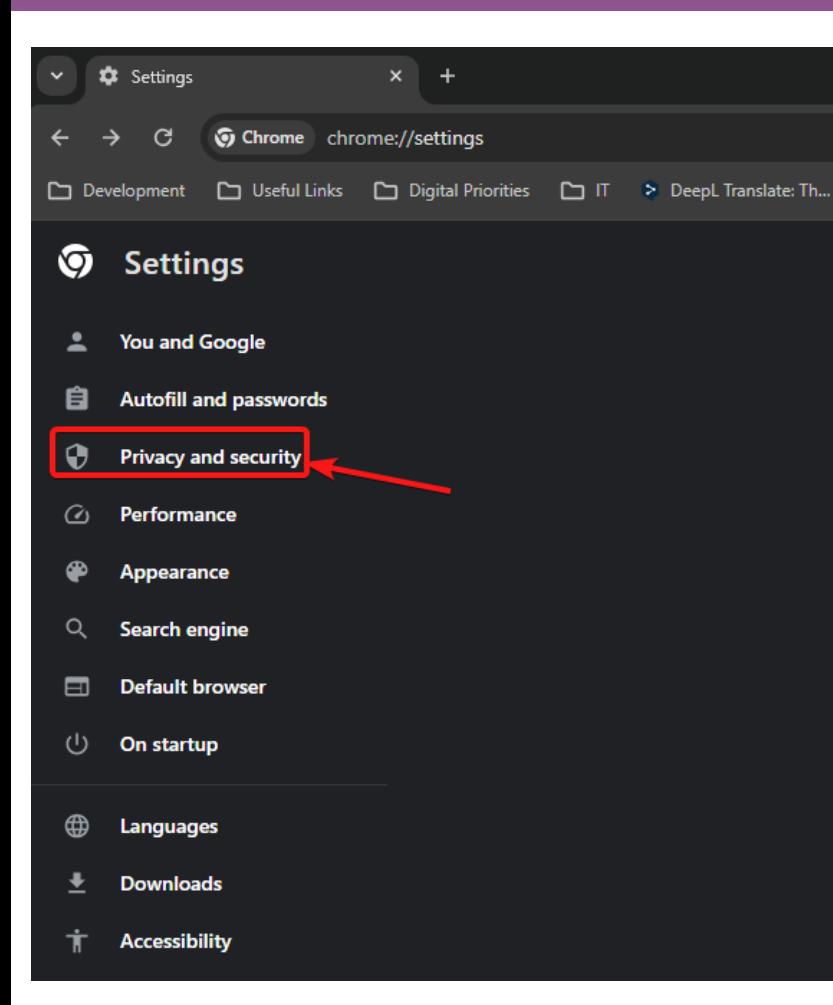

 $\mathcal{L} = \{1,2,3\}$ 

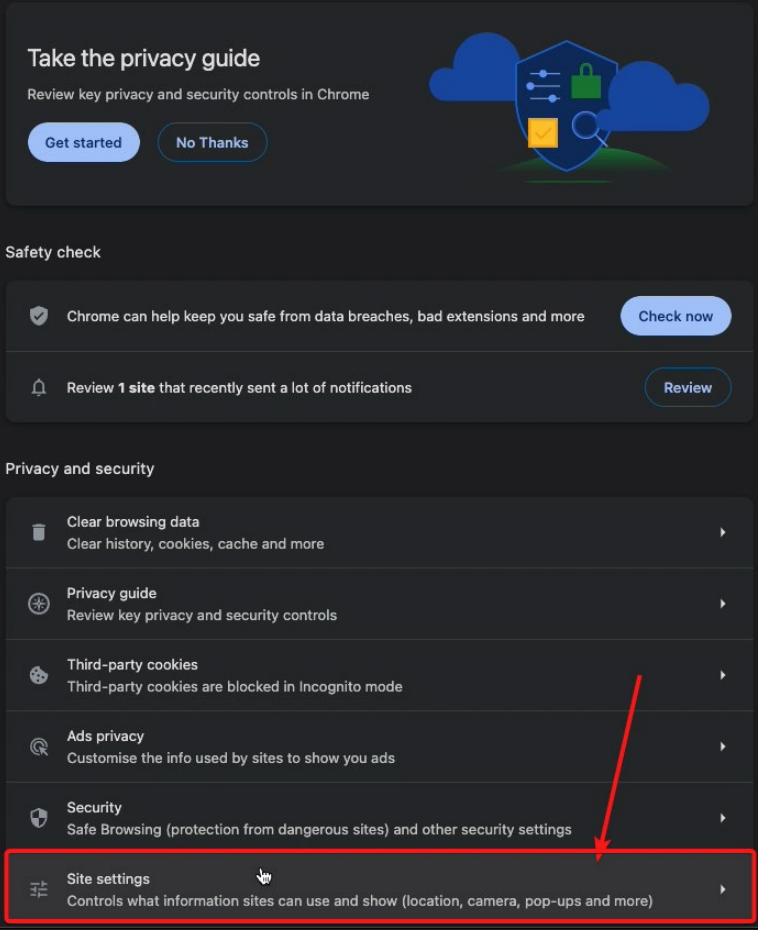

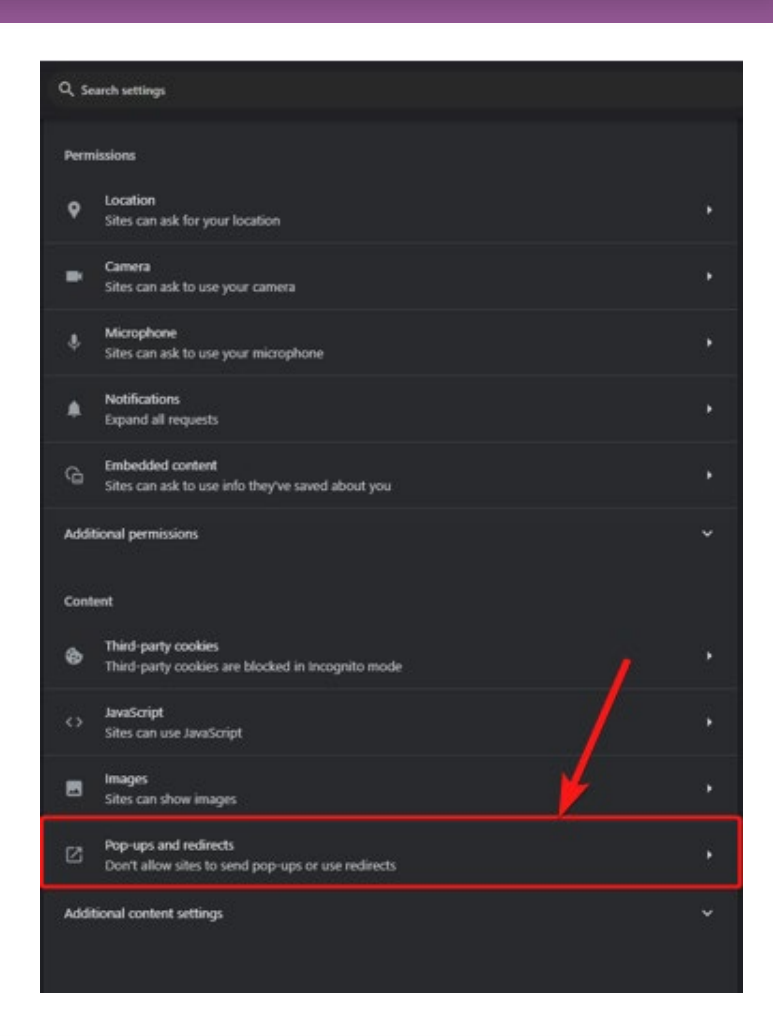

# Google Chrome – Desktop (i.e. HP, Google, Dell)

#### The below steps allow you to only enable pop-ups for shop.doTERRA.com.

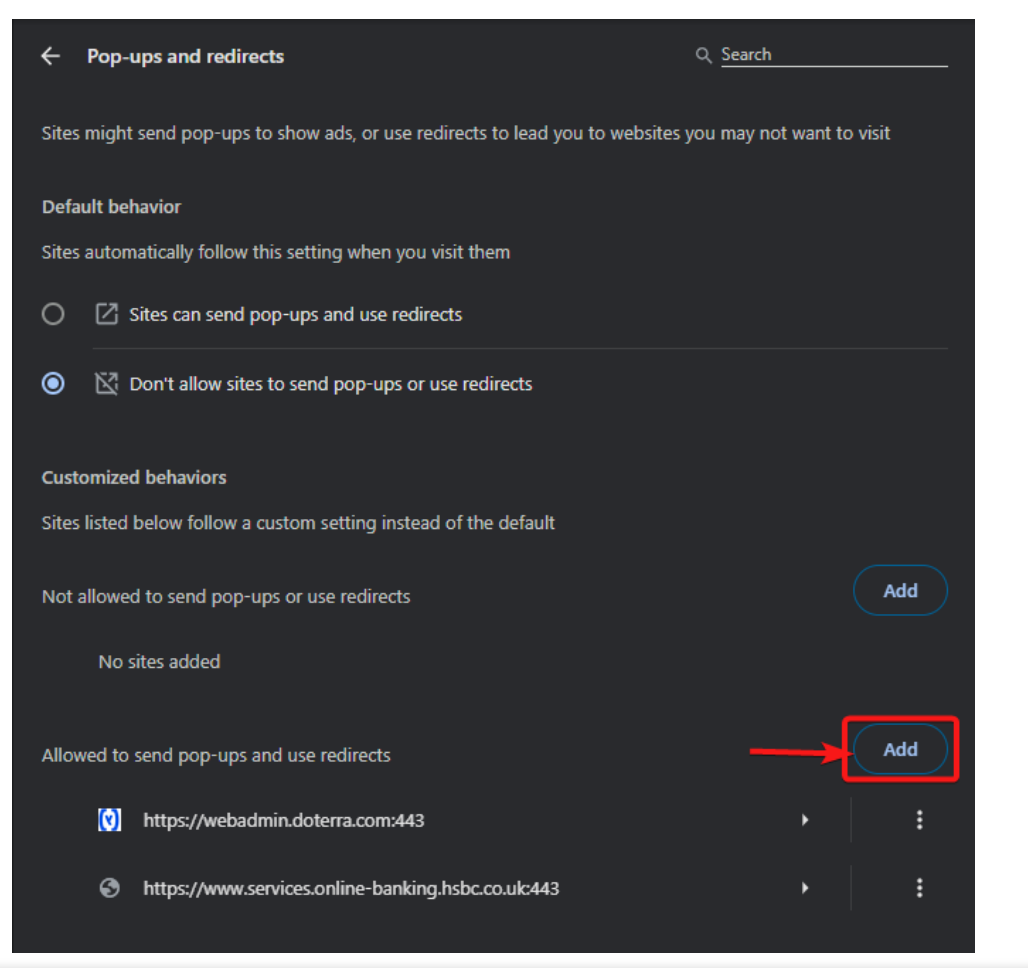

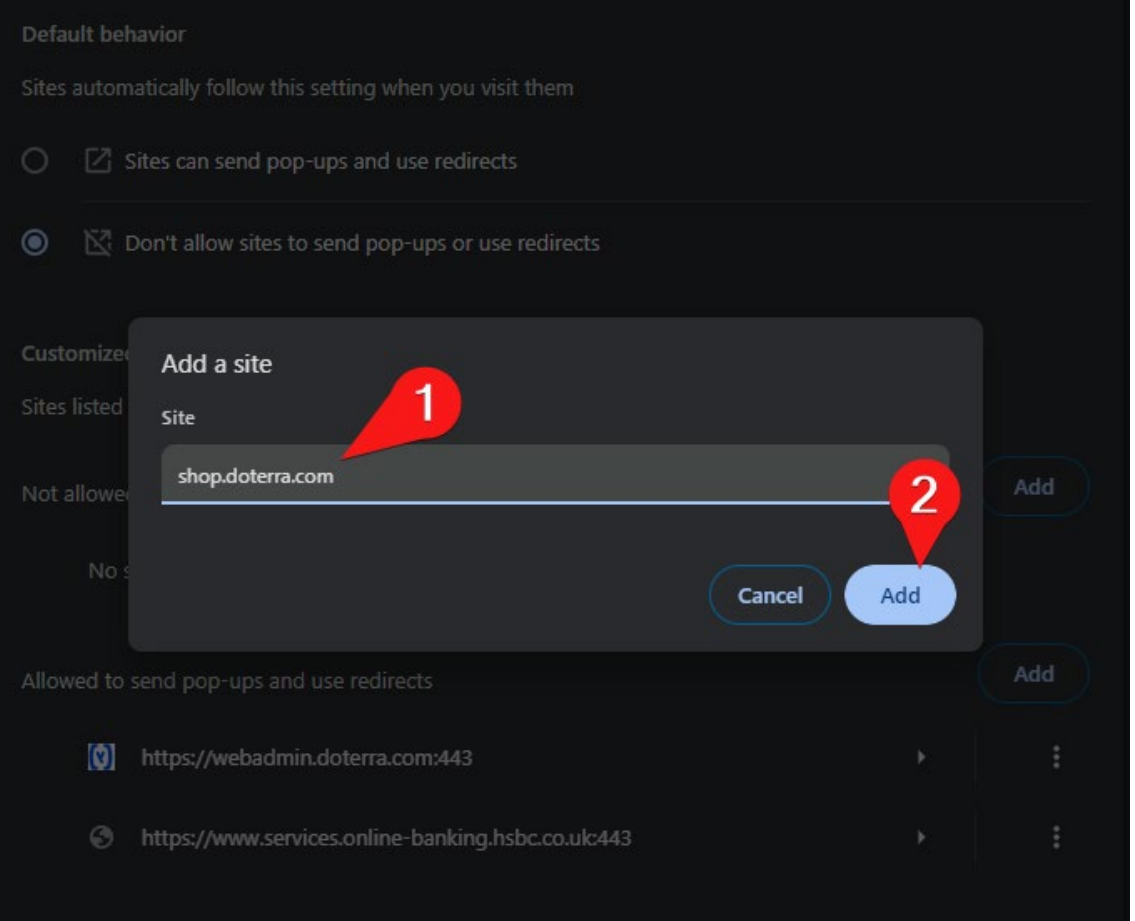

## <span id="page-7-0"></span>Google Chrome – iOS (Macbook, iMAC)

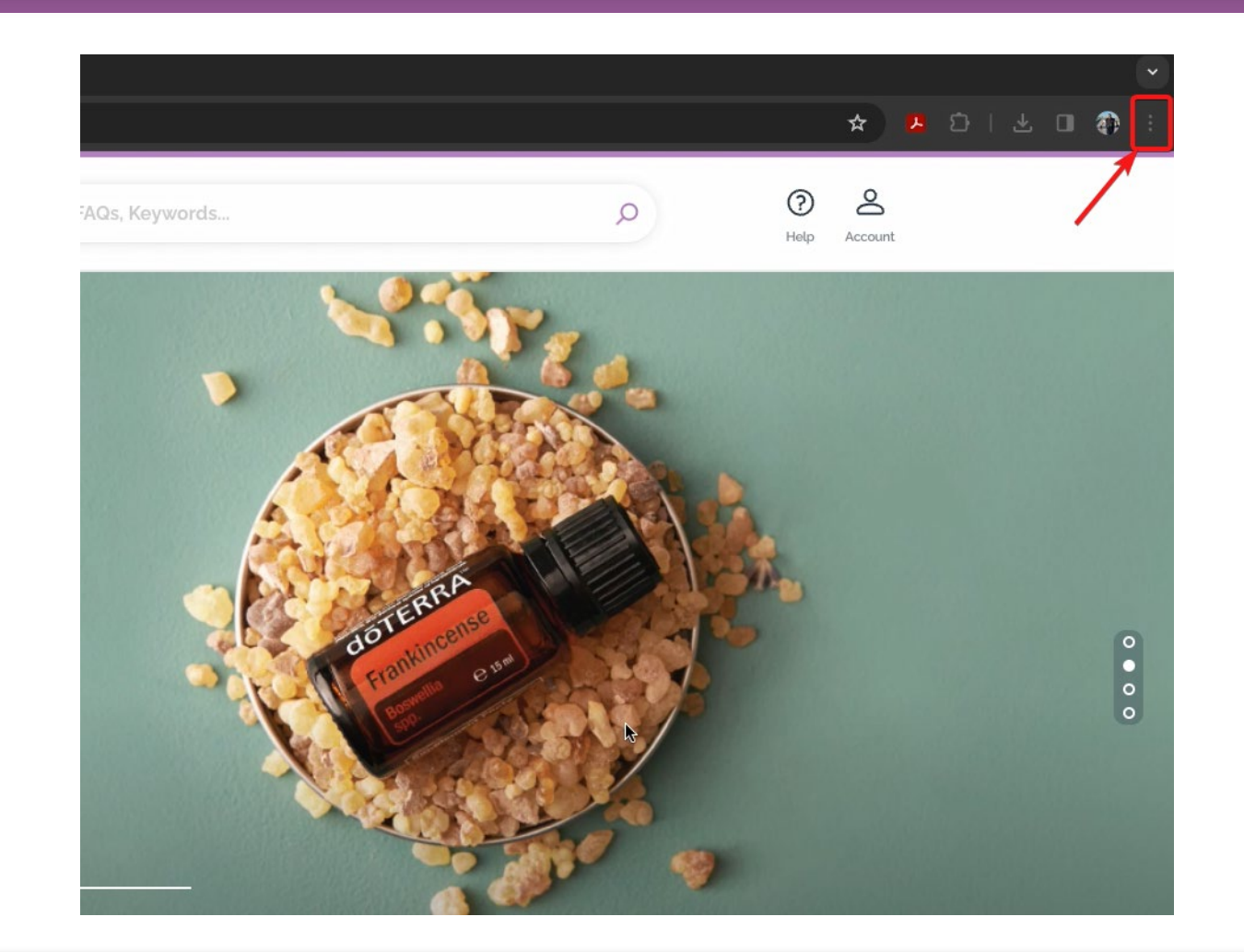

 $\mathcal{O}(\mathbb{R}^n)$  .

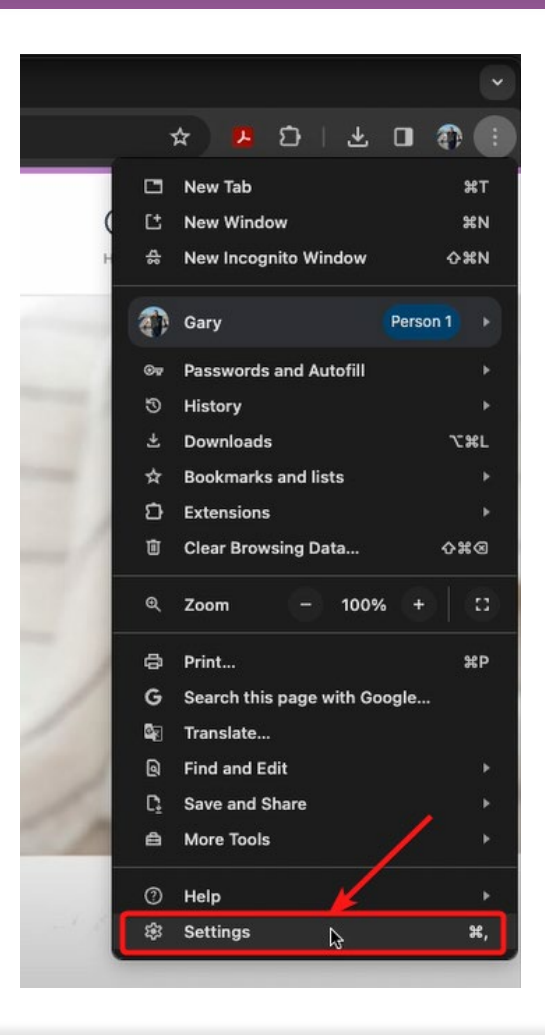

# Google Chrome – iOS (Macbook, iMAC)

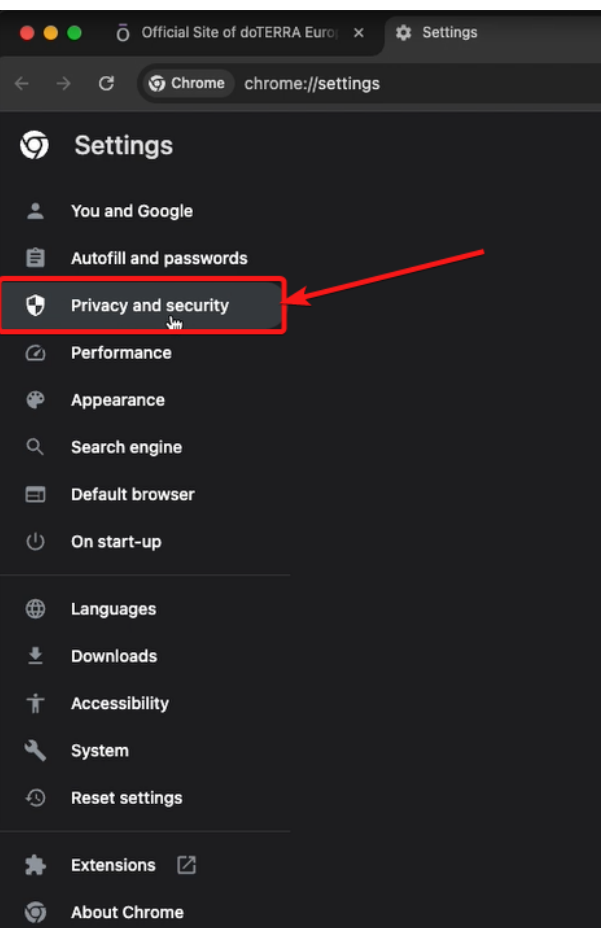

**Contract** 

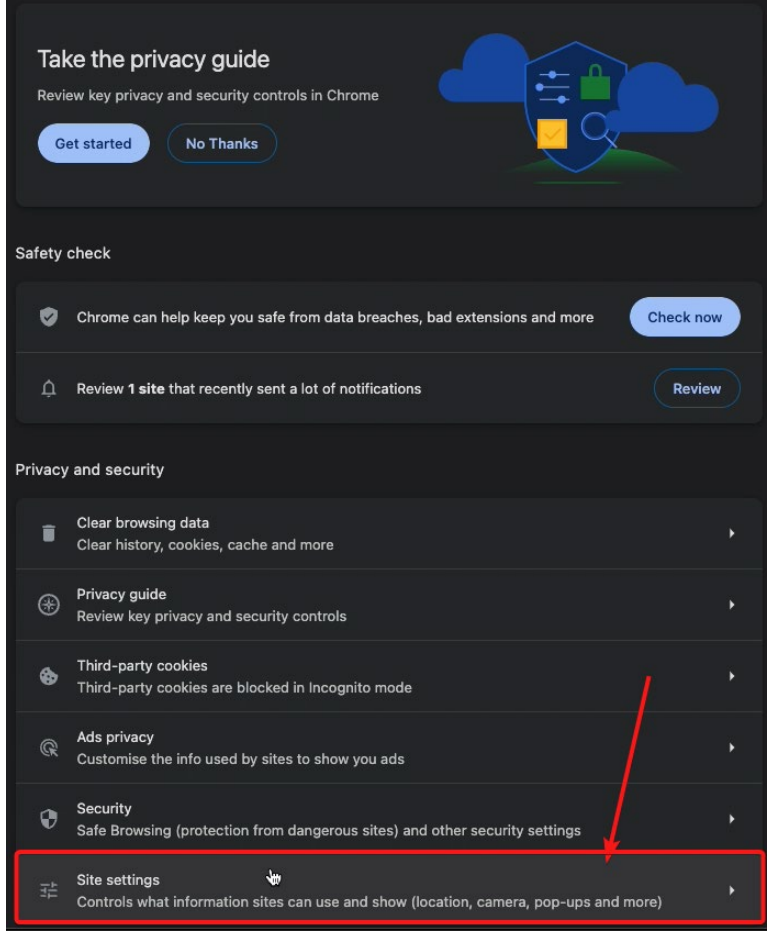

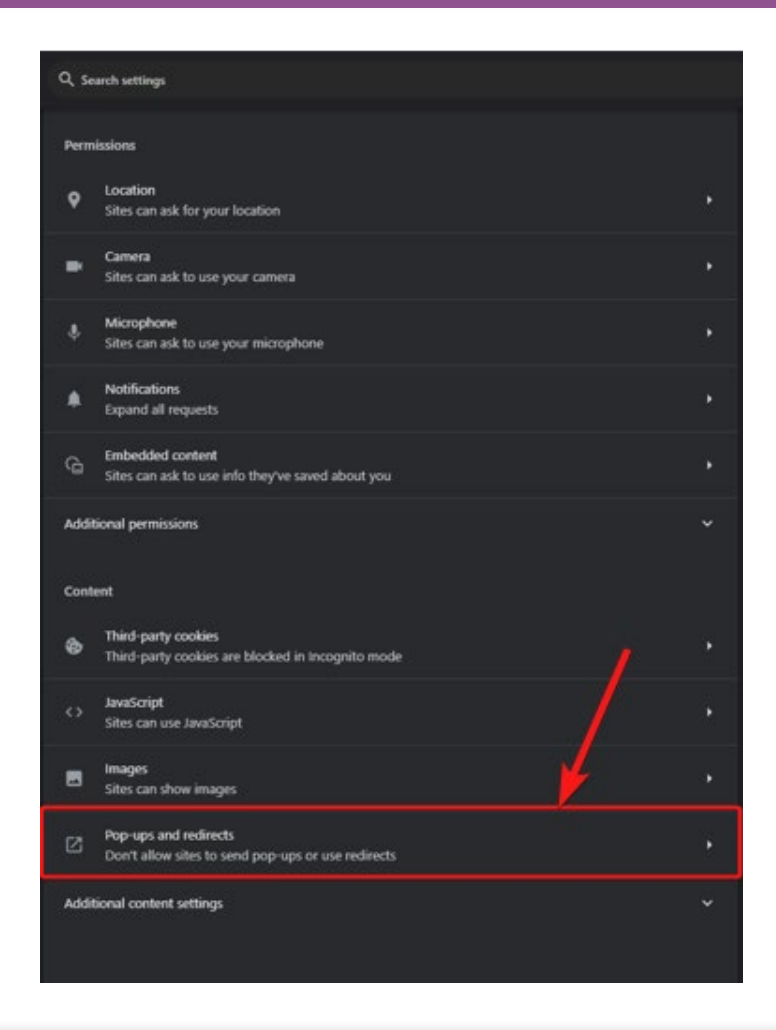

# Google Chrome – iOS (Macbook, iMAC)

#### The below steps allow you to only enable pop-ups for shop.doTERRA.com.

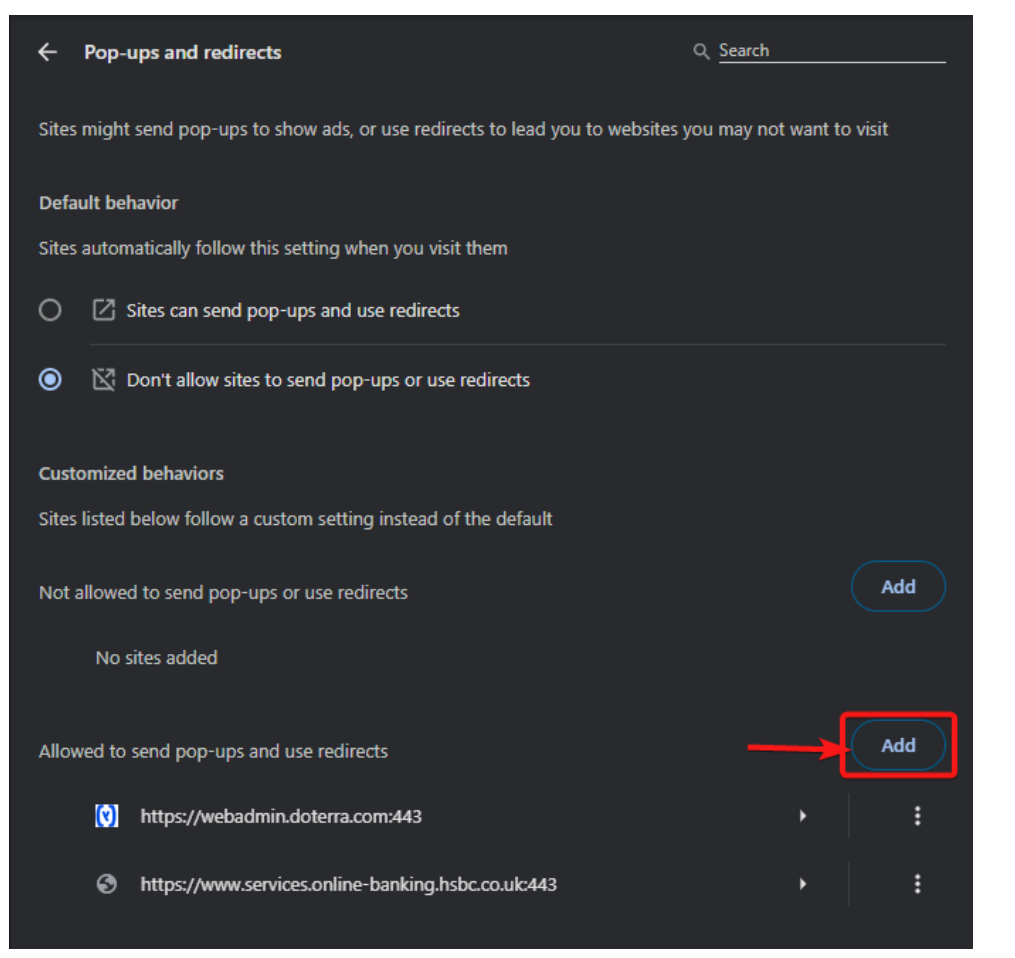

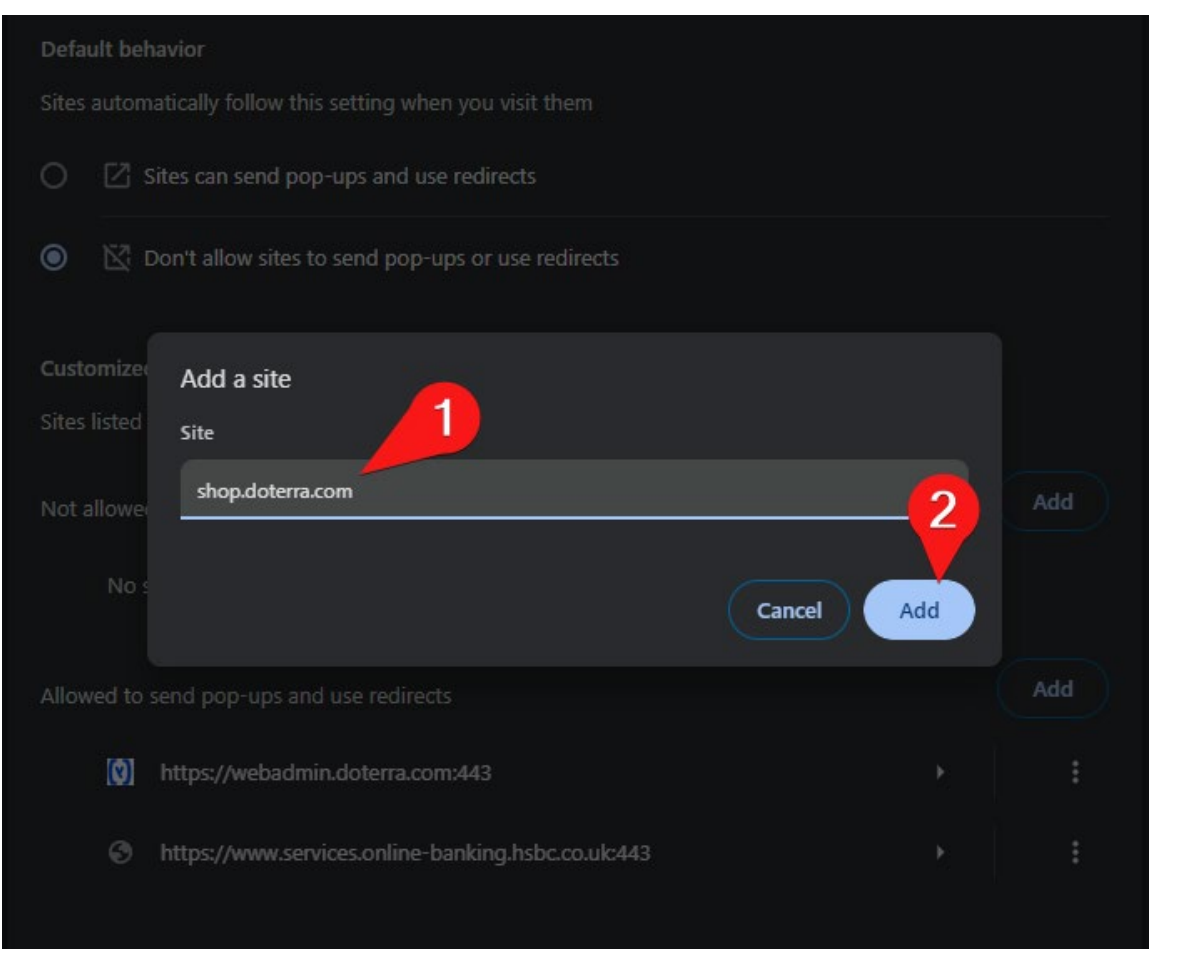

### <span id="page-10-0"></span>Safari - Macbook & iMAC

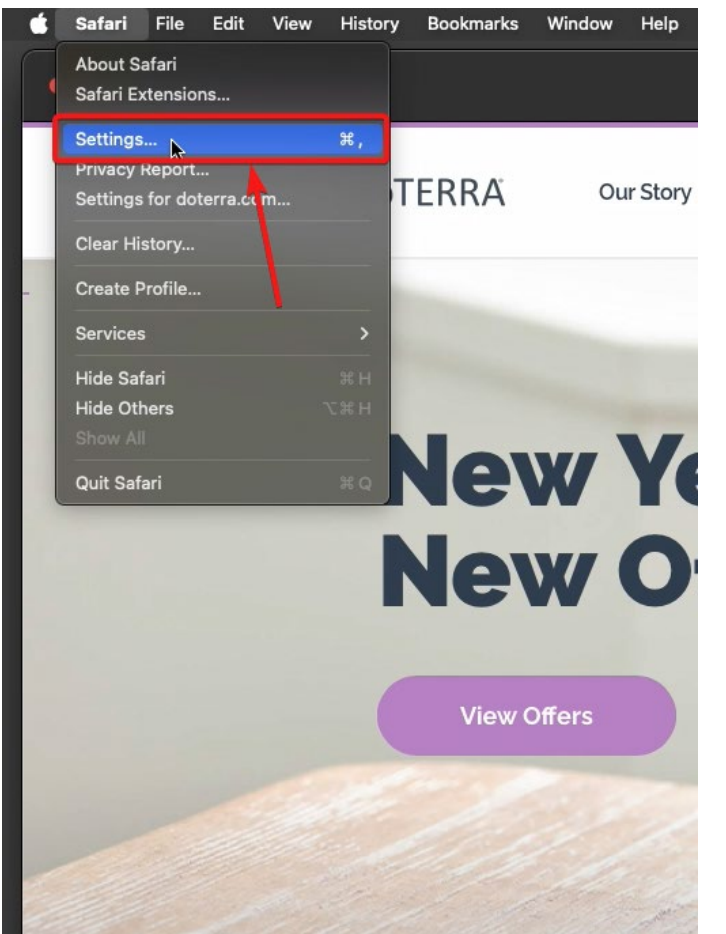

 $\mathcal{L}_{\text{max}}$  $\cap$ 

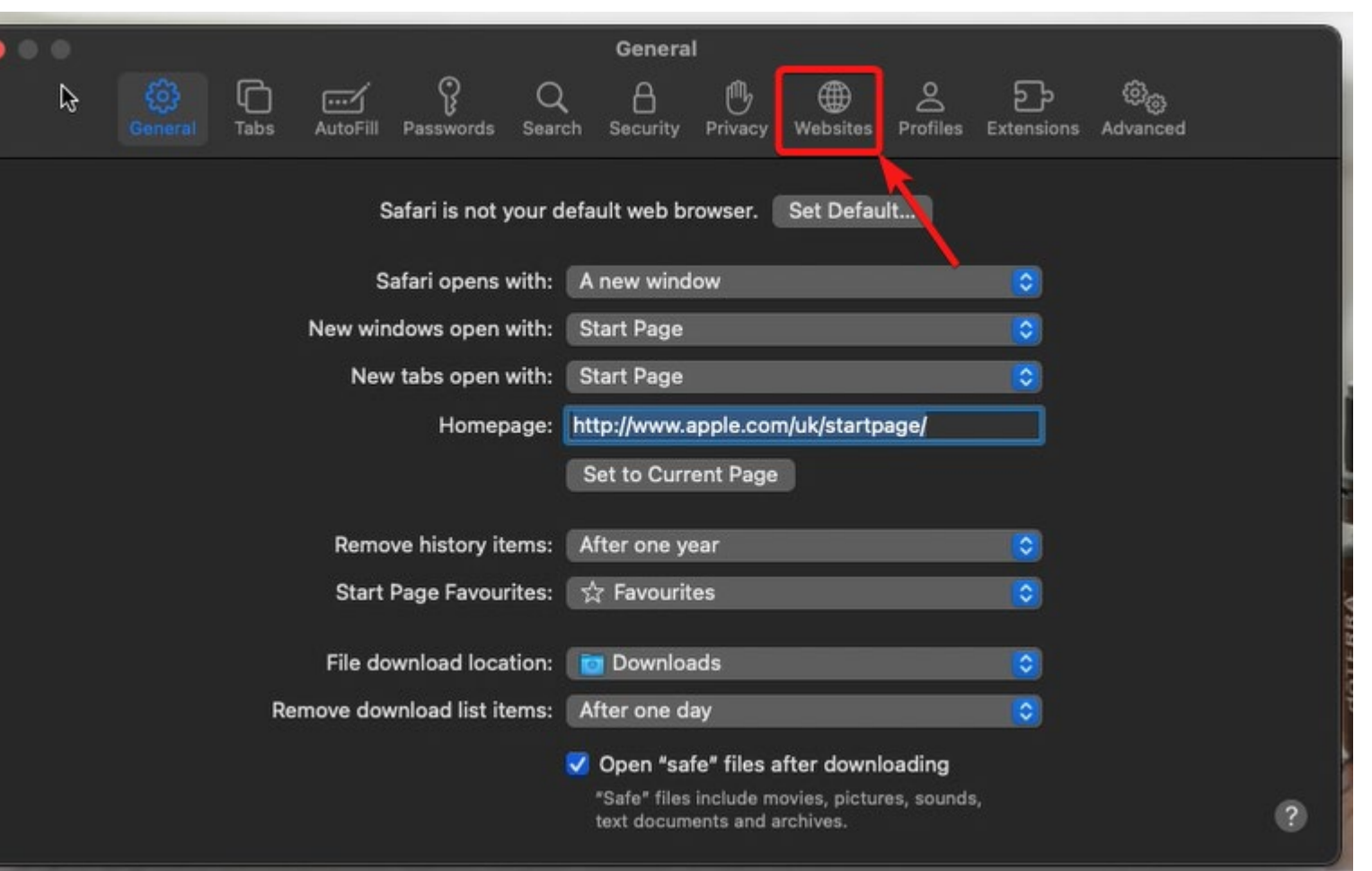

### Safari - Macbook & iMAC

 $\mathcal{L}_{\text{max}}$  $\bigcap$ 

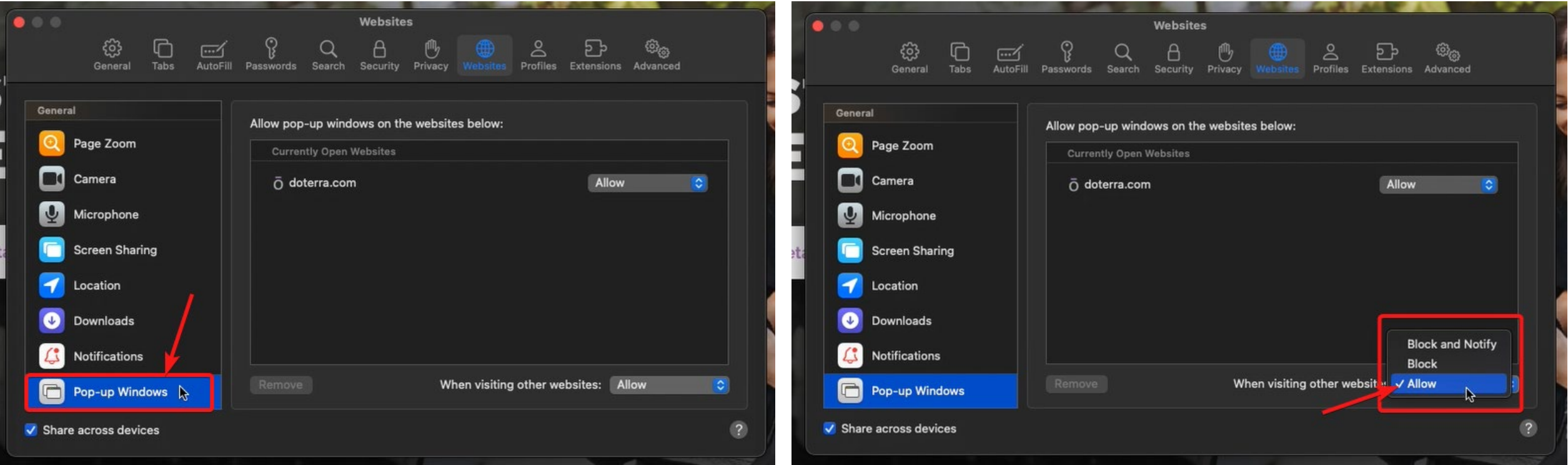